**DeleGate Download [Mac/Win]**

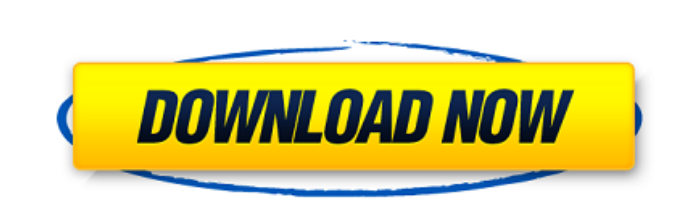

**DeleGate Crack +**

==================== DeleGate Crack Free Download has many capabilities. You can choose from many available features by using the -? or --help options of the application. See Also:- DeleGate Crack For Windows Maintainer:  $\equiv$  =================================== See the DELEGATE(8) manual page. And see the DeleGate HOWTO and Documents. See Also:- DeleGate Developer: ================================== See the DELEGATE(8) manual page. Enter ``contrib/docs/change\_log.txt`` and read the article ``Change Log`` for the most recent changes. TODO: Implement other protocols. "changes.txt" .. list:: :ordered: -[[FIXME]] Rewrite man page. - [[FIXME]] Move DNS and telnet module to dns and tn. - [[FIXME]] Move encryption module to encryption. - [[FIXME]] Move spooling services to spool. - [[FIXME]] Move authentication to auth. - [[FIXME]] Move qmail to qmail. - [[FIXME]] Move spam to spam. - [[FIXME]] Move connexion limit to connexion. - [[FIXME]] Move Kerberos module to Kerberos. - [[FIXME]] Move certificate selector to selector. - [[FIXME]] Move FTP selection to selection. - [[FIXME]] Move destination selector to selection. - [[FIXME]] Move SNMP module to snmp. - [[FIXME]] Move proxy table module to selector. - [[FIXME]] Move load balance module to load balance. - [[FIXME]] Remove some of the sub features. - [[FIXME]] Separate uname from uname - [[FIXME]] Move scp and rcp into scp. - [[FIXME]] Move sftp into sftp. - [[FIXME]] Move imap.select with imap.internal to imap. Building DeleGate: ======================= DeleGate is free software, it is distributed under the

version checker and reports the result. # Only run if the PR passes the check. function run\_check() { if  $[[$  "\$(spack -p icestorm\_python.version)" == 'E' ]] then echo "ERROR: Repository missing python.version file. Please fix." exit 1 fi if [[ "\$(spack -p icestorm\_python.version)"  $== 'X'$  ]] then echo "WARNING: Repository missing python.version file. Please fix." exit 1 fi local check\_status=\$(spack -p icestorm\_python.version) if [ "\$check\_status" == 'E' ] then echo "ERROR: Repository python.version file missing. Please fix." exit 1 elif [ "\$check\_status"  $== 'X'$  ] then echo "WARNING: Repository python.version file missing. Please fix." exit 1 else echo 'OK' fi } function run\_check\_and\_cat() { local check\_status=\$(spack -p icestorm\_python.version) if  $[$  "\$check\_status"  $==$  'E' ] then 6a5afdab4c

**DeleGate Crack+ Download**

The first release of DeleGate Cracked 2022 Latest Version was released on January 20, 1998. The current version is 7.00, released on Sep 21, 2011. What do you find the most interesting in DeleGate? And where do you use it? Zé Carlos #!/bin/bash # Copyright (c) 2012 The Chromium Authors. All rights reserved. # Use of this source code is governed by a BSD-style license that can be # found in the LICENSE file. # Runs the python

The application-level, modular, cross-platform software component. A robust gateway proxy for HTTP, FTP, NNTP and SMTP protocol. A powerful DNS resolver. A parsing engine. An SSL decoder and coder with its own configuration language. Features SSH and Telnet support. Flexible authentication support (PAM and Kerberos). SockJs and WebSockets support. Multi-platform. DeleGate tutorials are available at DeleGate project page on GitHub is available at Documentation available at Book (PDF) about DeleGate available at The following example shows DeleGate connected to two endpoints. DeleGate resolves the host and redirects the HTTP request to on the backend DeleGate uses Cloudflare to determine that the backend host is secure, so it returns a 502 bad gateway error instead of a 401 UNAUTHORIZED response. Command run on start: DeleGate inbound server has been started (TCP port 443) DeleGate inbound server started Listening on any TCP port (TCP port 443) Command run on stop: DeleGate inbound server has been stopped DeleGate inbound server stopped DeleGate inbound server connected to UDP port 12345 (TCP port 443) DeleGate inbound server connected to UDP port 12345 (TCP port 443) DeleGate inbound server connected to TCP port 8000 (TCP port 443) DeleGate inbound server connected to TCP port 8000 (TCP port 443) ... Run this command to check the status of DeleGate inbound server: \$ curl -v  $*$ Trying 64.70.225.121... \* Connected to api.example.org (64.70.225.121) port 443 (#0) \* SSLv3, TLS handshake, Client hello (1):

**What's New In?**

The Deutsche Forschungszentrum für Luft und Raumfahrt (DLR) is the German space research and space technology organisation. Its acronym is DLR. DeleGate was born as a tiny proxy for Gopher in March 1994, but later the Gopher protocol was abandoned. DeleGate is developed for no profit by volunteers. News from the Department February 1, 2011 U.S. Sen. Thomas Carper's (D-Del.) proposal to raise U.S. gasoline prices to hedge against market turmoil is in danger of being undermined by the oil industry. Senate Majority Leader Harry Reid (D-Nev.) has pushed back against the proposal, which would raise the price of a gallon of unleaded gasoline in the U.S. to an average of \$3.40 by July, according to a report by Bloomberg. The Democratic senator's office said the senator is working closely with industry officials to address their concerns and to ensure the issue is not watered down. "We're very supportive of it, and it's one of those things where we're working with the oil industry on trying to figure out a good number that is somewhat reasonable," spokeswoman Katie Prill said in a statement. Carper's proposal would end a decade-long decline in the price of gasoline and would help consumers and industries affected by the current economic crisis, the senator said in a news release. The price of a gallon of U.S. gasoline was an average of \$2.75 per gallon as recently as April 2008, but has fallen about 4.5 percent since then, according to data compiled by The Associated Press. Gasoline prices typically increase as the price of crude oil rises, although they've fallen lately as crude prices have declined. A source close to the negotiations, however, said the senator's proposal has yet to be included in the negotiation process. The source said the source added that his federal contacts for the oil industry were not convinced by the senator's proposal to mitigate the economic damage. "What is striking is that the oil industry would prefer a price increase." the source said. "Their whole argument is that they could offset part of the price increase by making their own oil more expensive. A

recent oil executive said that, if that happened, it could take prices back to \$5 a gallon." The source said the senator's proposal would reduce the benefits of the

<http://quitoscana.it/2022/06/08/bin2img-portable-1-0-1309-1200-crack-full-version-x64-latest-4/> [https://cecj.be/wp-content/uploads/2022/06/WebP\\_To\\_JPG\\_Converter\\_Software\\_\\_Crack\\_Keygen\\_For\\_LifeTime\\_Final\\_2022.pdf](https://cecj.be/wp-content/uploads/2022/06/WebP_To_JPG_Converter_Software__Crack_Keygen_For_LifeTime_Final_2022.pdf) <https://usedshreddingtrucks.com/wp-content/uploads/padbitt.pdf> <http://www.ndvadvisers.com/crobsoft-video-converter-ultimate-serial-key-latest-2022/> <http://fritec-doettingen.ch/wp-content/uploads/2022/06/PaperCrop.pdf> <http://enricmcatala.com/?p=5468> <http://formeetsante.fr/rfstool-0-13-with-license-code-for-pc/> <http://nuihoney.com/github-file-icon-for-firefox-crack-x64-latest-2022/> ps://wakelet.com/wake/es5zt2lEm\_g8wvrF5P9zX ps://bertenshaardhouttilburg.nl/wp-content/uploads/2022/06/sigfjari.pdf

Operating System: Windows 10, 8.1, 8, 7, Vista, 2003, XP with Service Pack 3 (32-bit) or later Mac OS X (v10.5.8+), Mac OS X (v10.6+), or Mac OS X (v10.7+) Minimum 2 GB of RAM (1 GB will also be fine for an occasional trial run) GPU: NVIDIA Graphics Processing Unit. Most are compatible but AMD, especially the cards newer than the HD2000 series, are often incompatible.